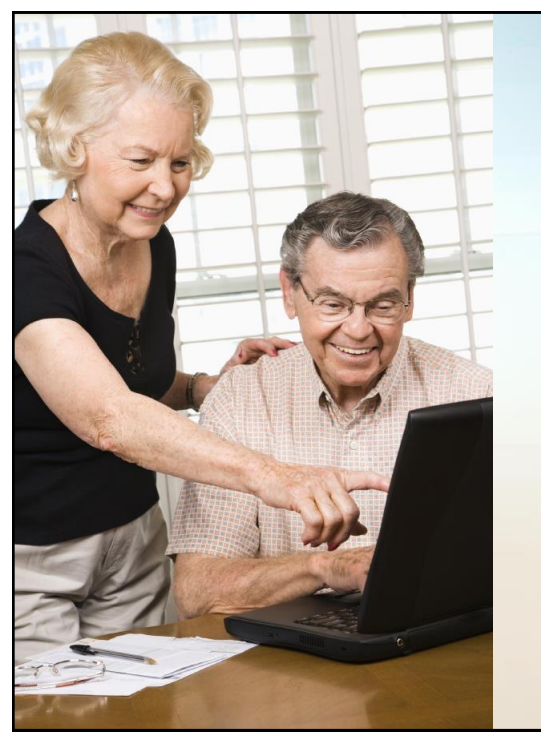

## How to Use "Zoom" as a Student

**Osher Lifelong Learning Institute at William & Mary Spring 2020**

Scott A. Langhorst, Ph.D.

## Session agenda

- What is "Zoom"?
- What happens in Zoom meetings, and how does the instructor normally teach the class?
- What equipment do I need?
- How do I connect to a Zoom meeting?
- What Zoom settings do I need to know about as a student?
- What is proper Zoom meeting etiquette, and how can I be a good Zoom student?
- Where can I get help?

1

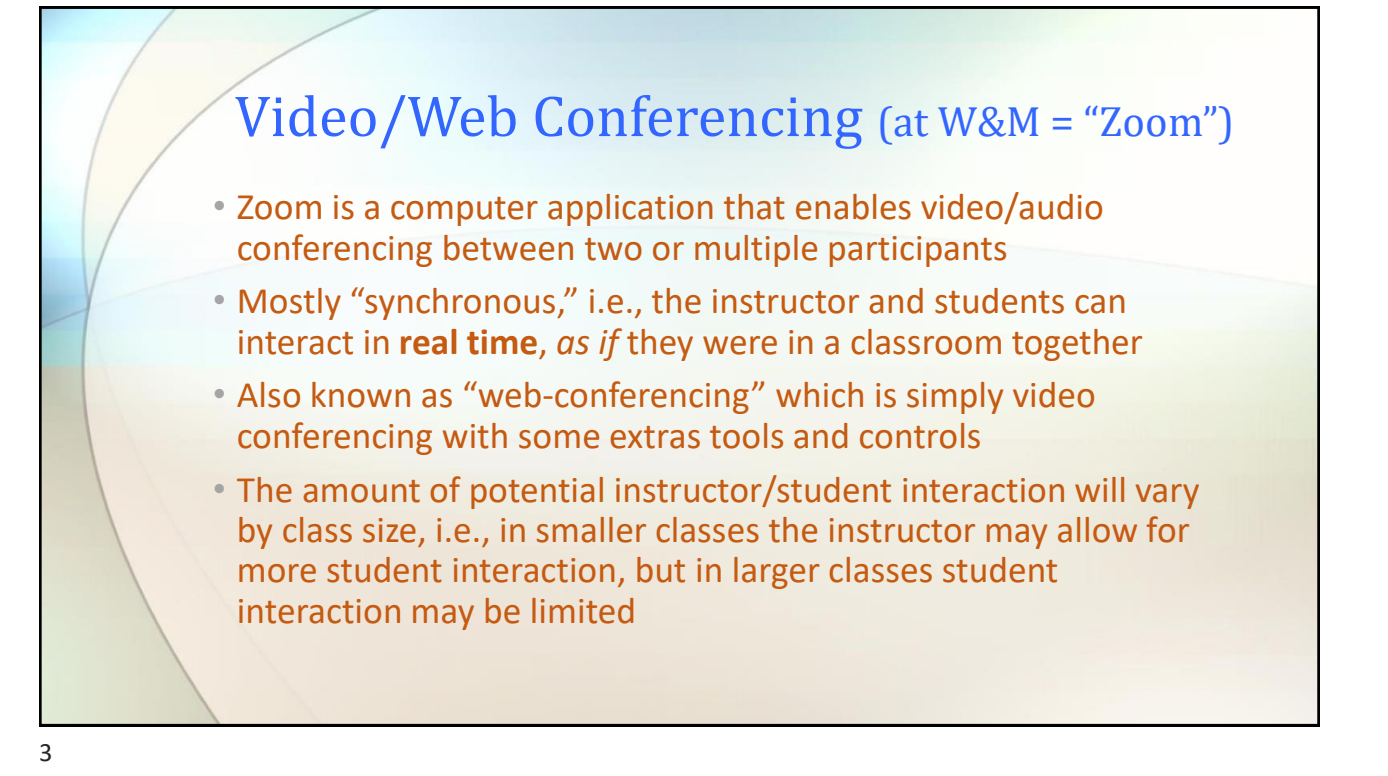

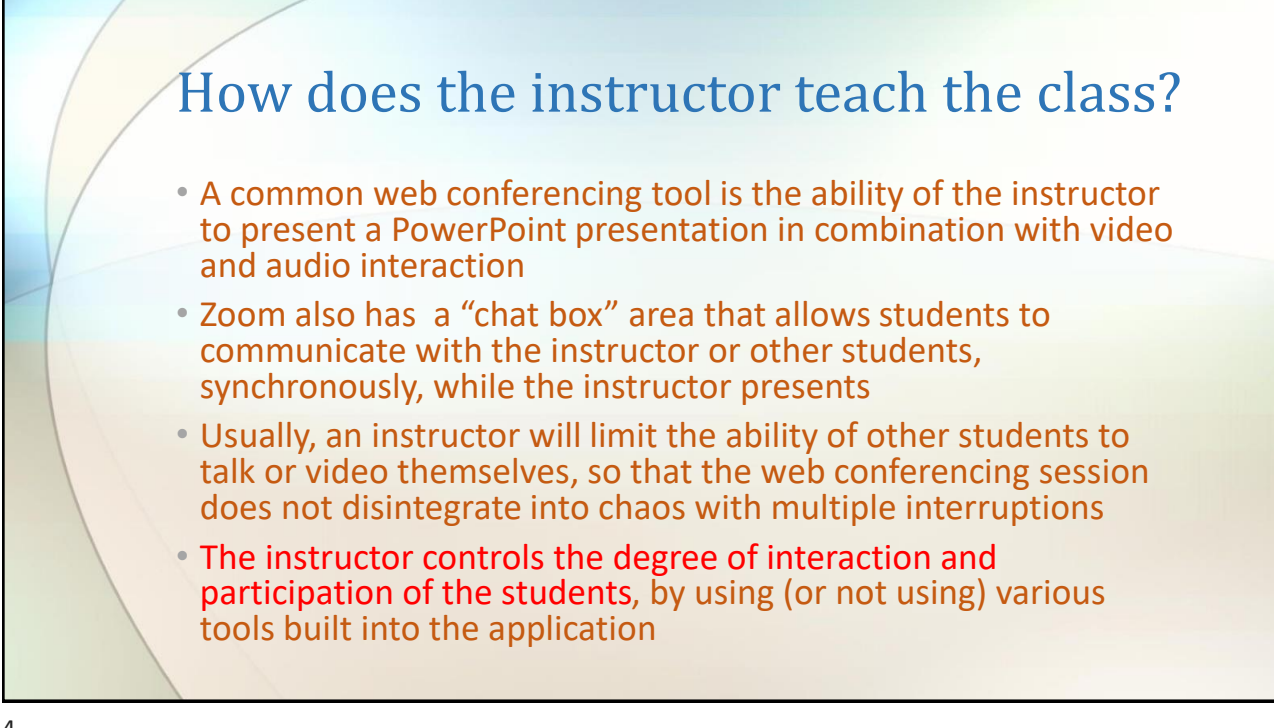

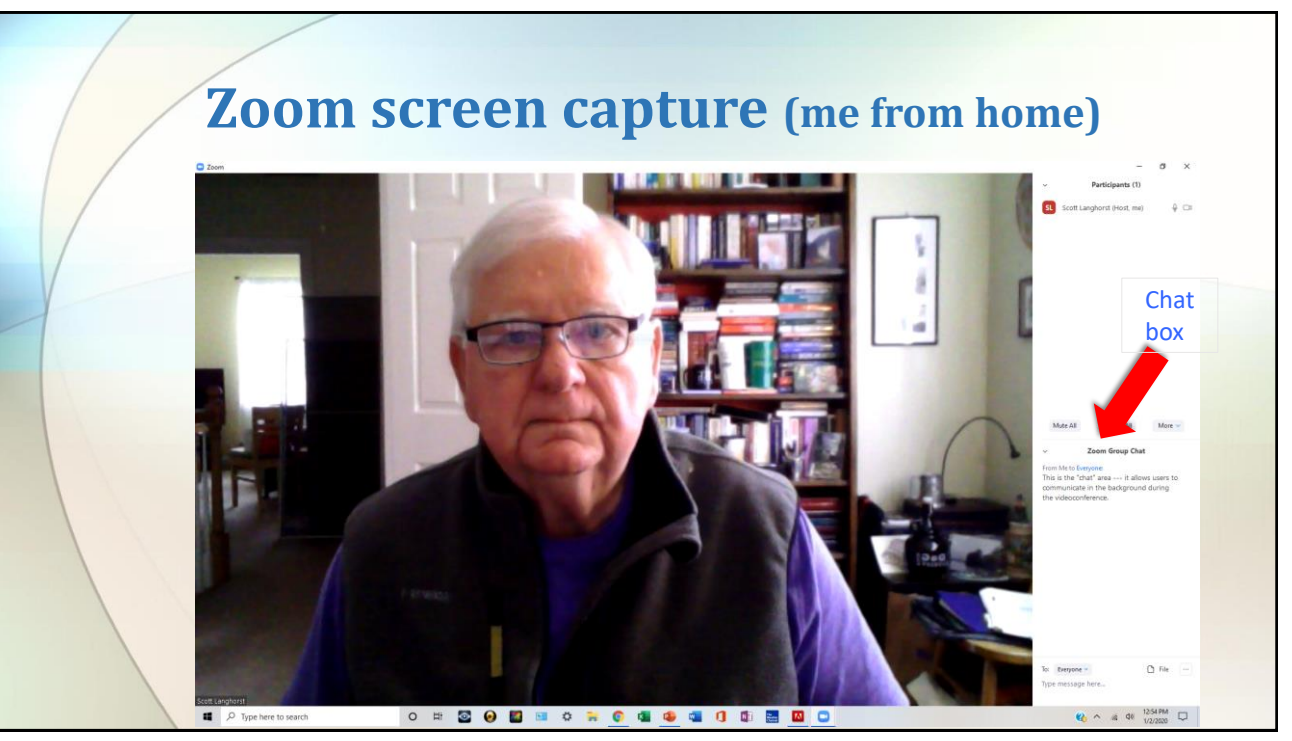

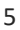

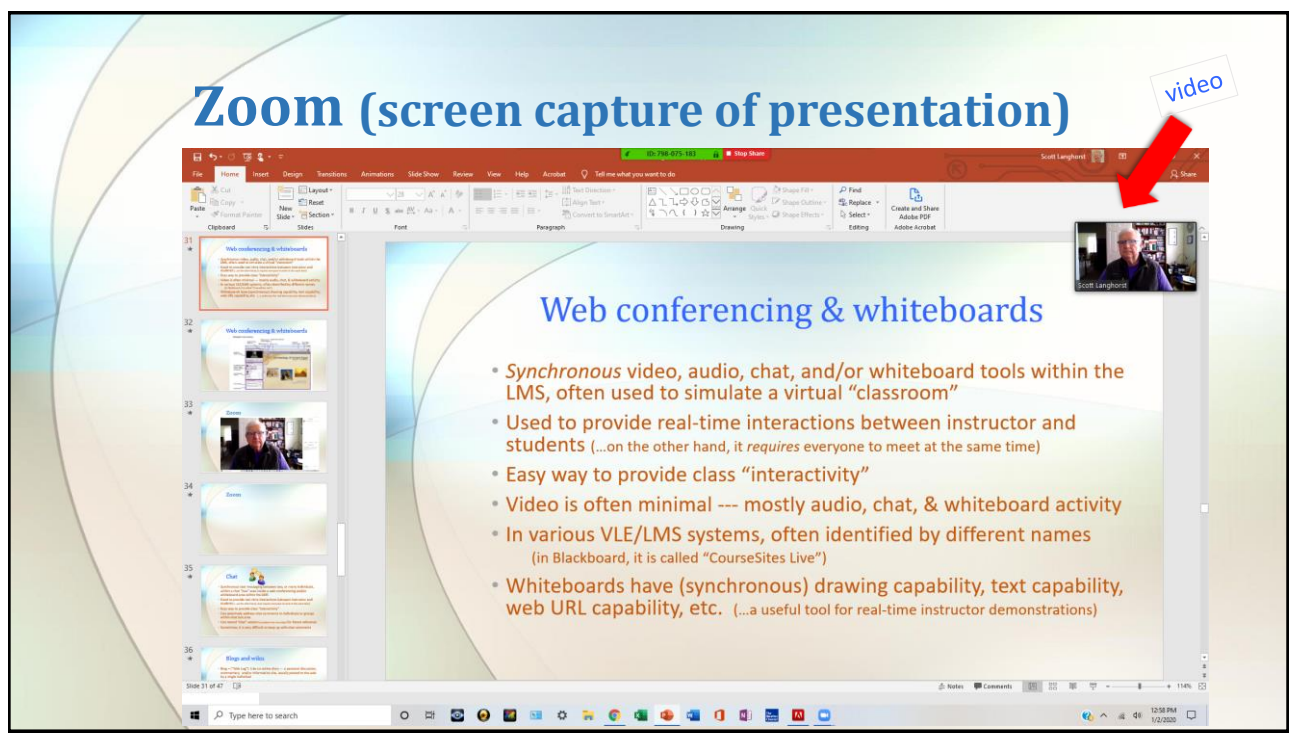

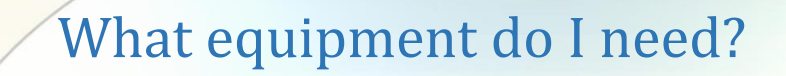

- A *relatively* new (maybe 5 years old?) desktop computer, laptop, iPad, etc. (…many types of devices *might* work)
- An **internet connection**  broadband wired or wireless access
- Speakers for audio and, if possible, a microphone
- A built-in webcam or external USB plug-in camera?
- Windows 7, 8, 8.1, or 10
- macOS X with macOS 10.7 or later
- Some other applications may work (?) with Zoom, for example you may be able to use Apple air play to connect to your TV

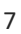

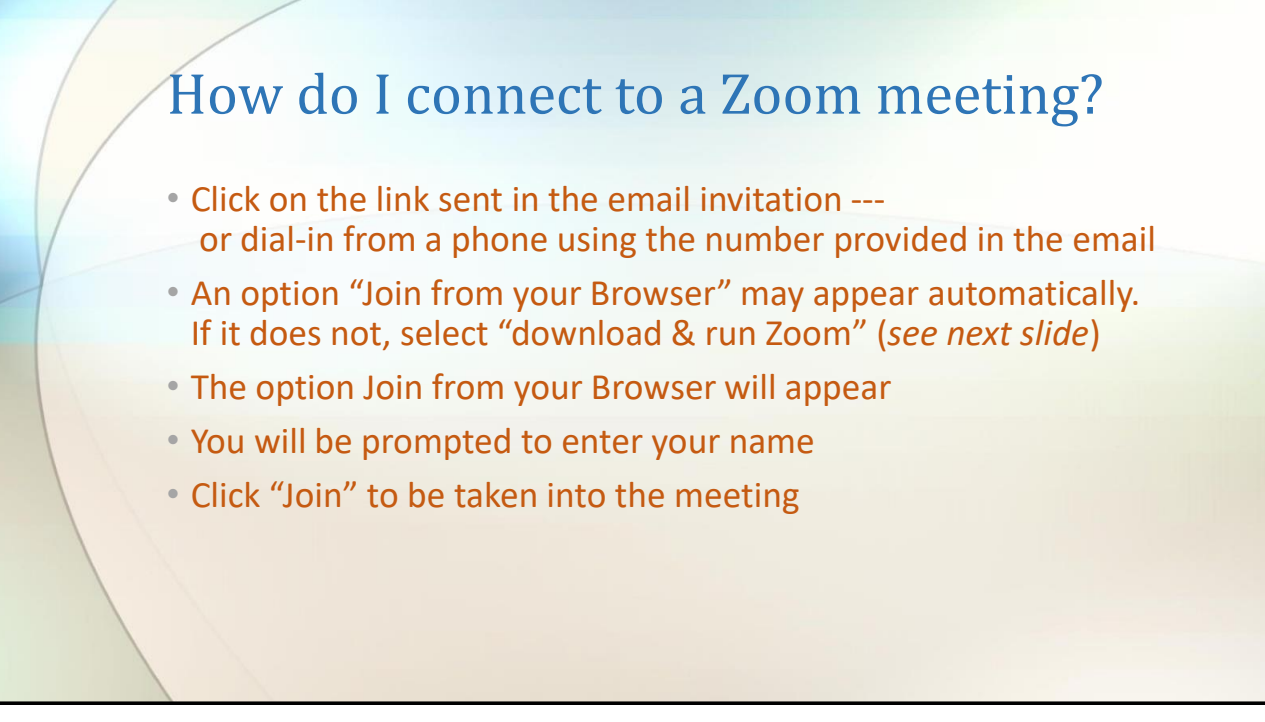

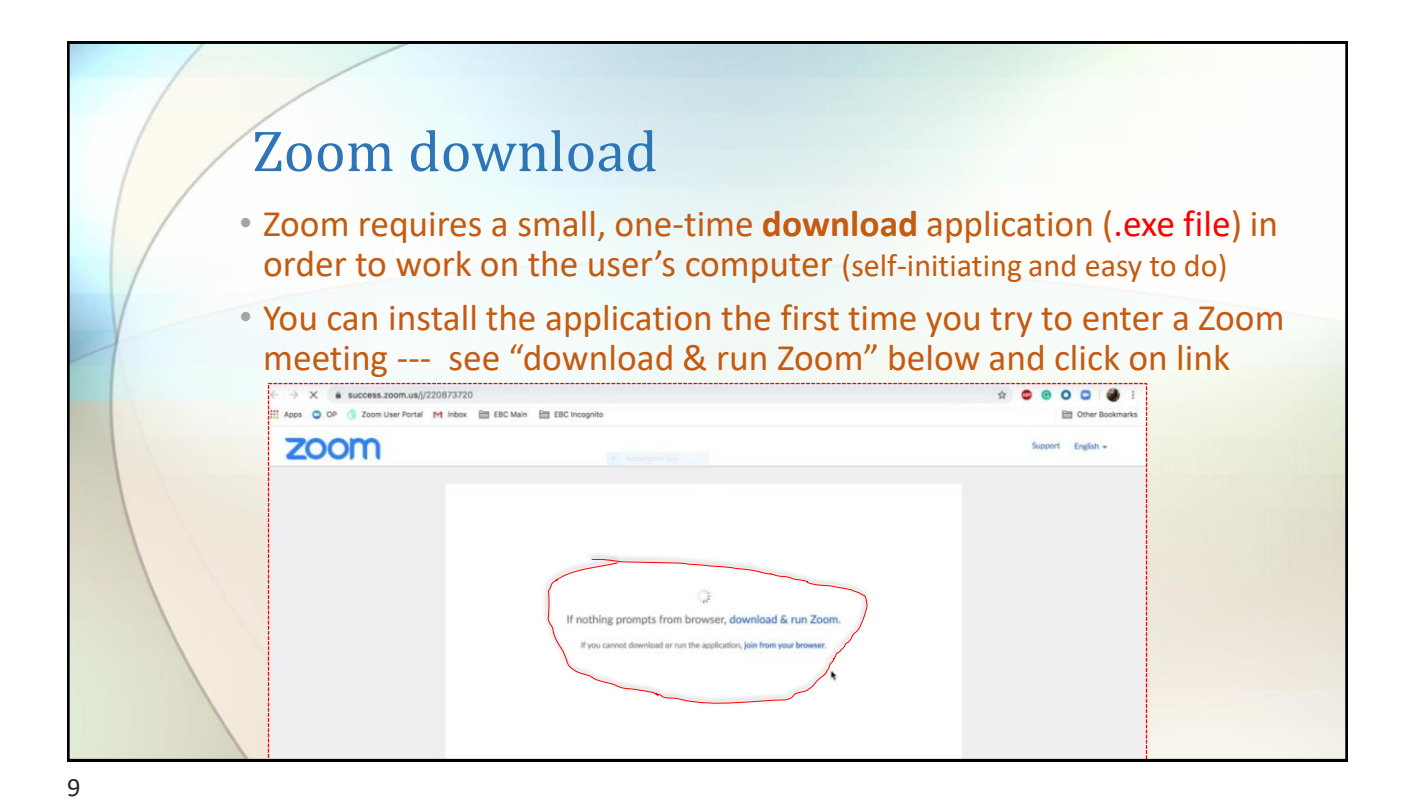

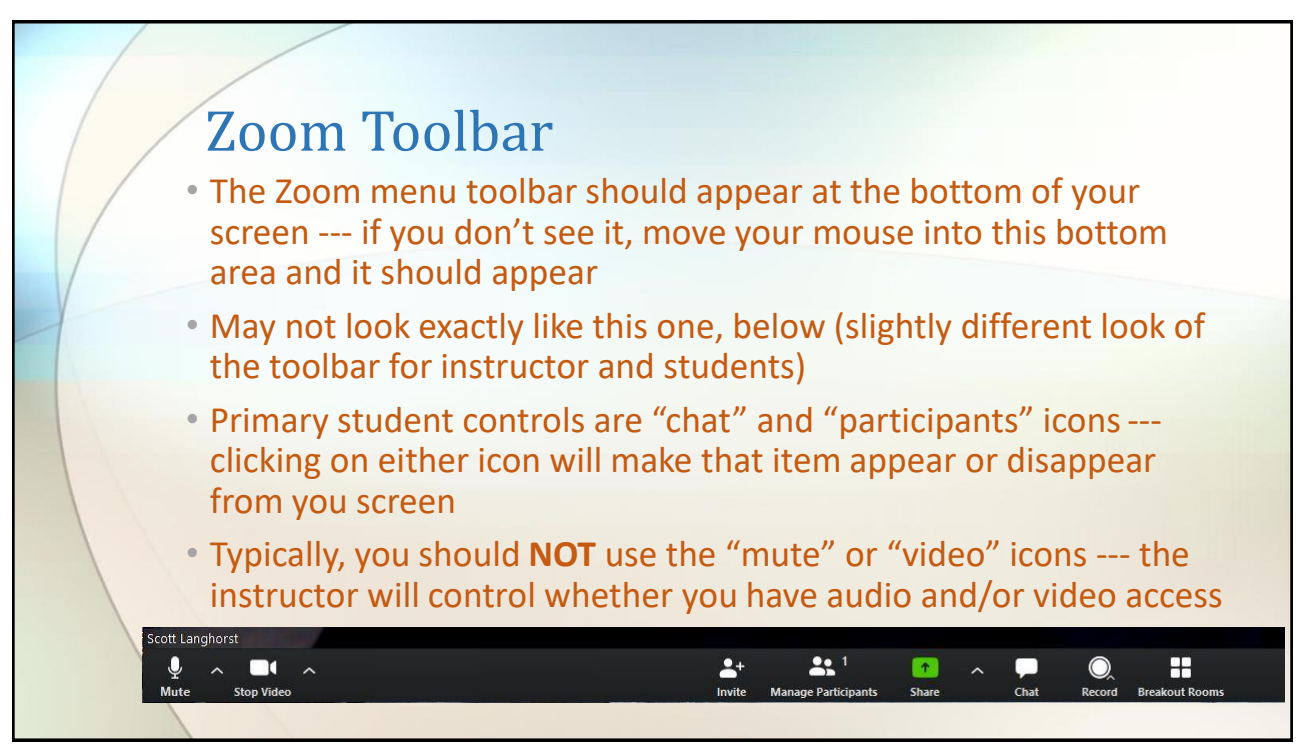

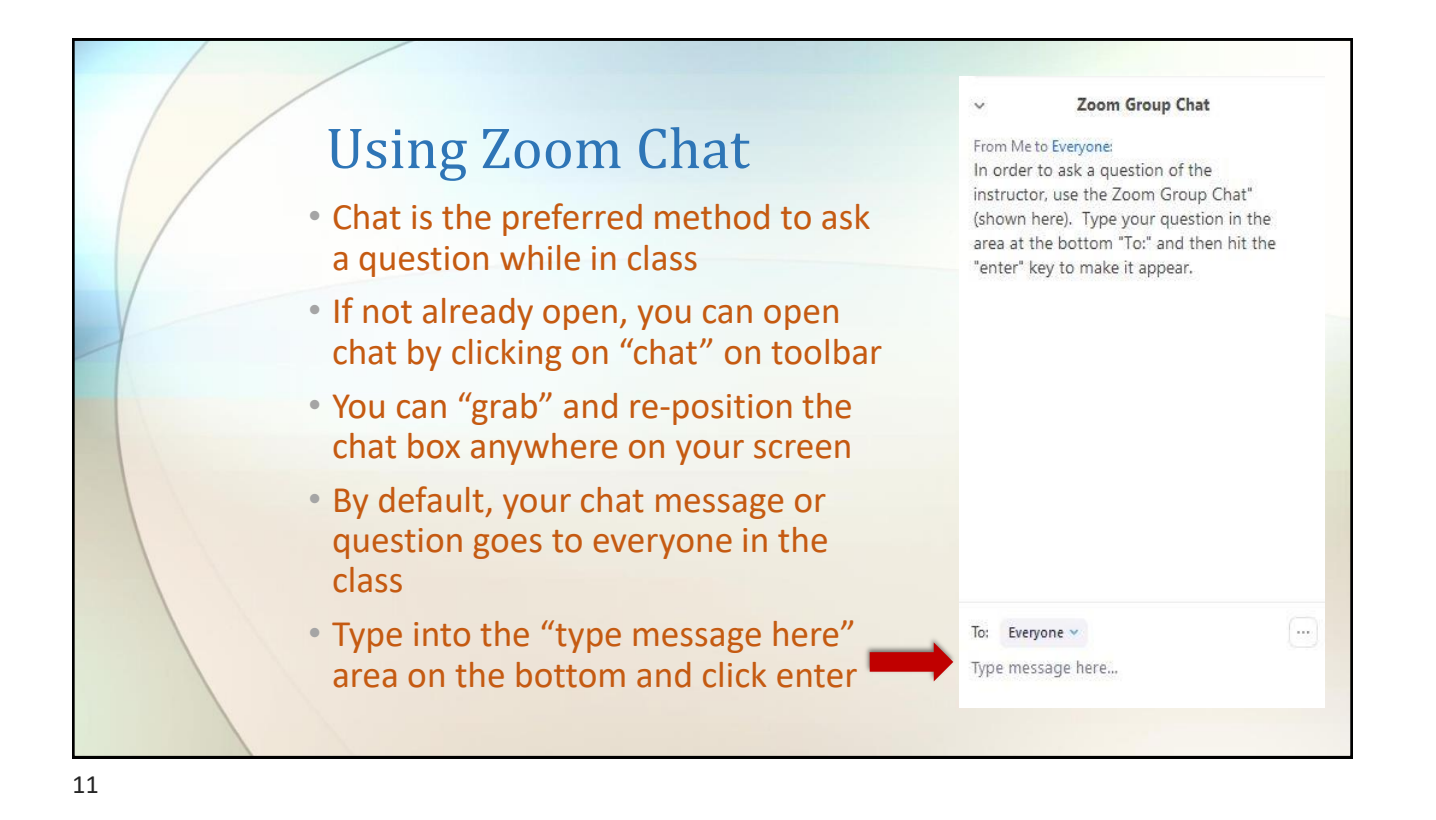

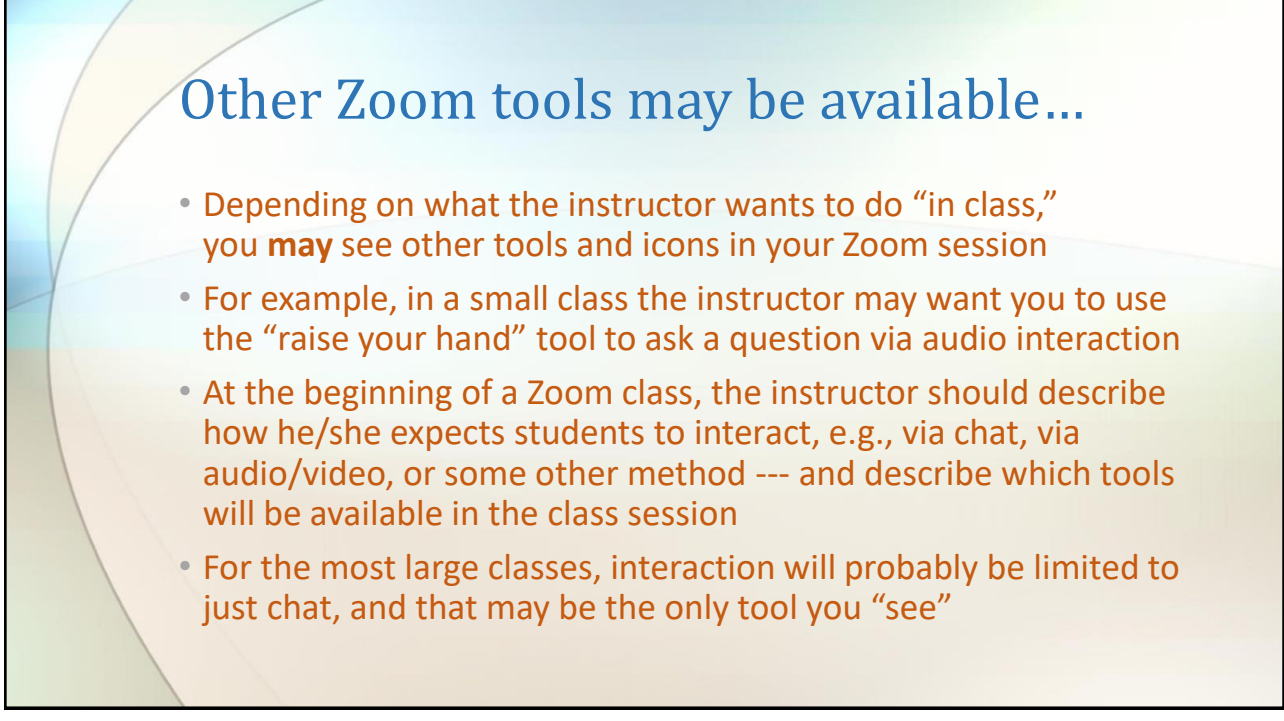

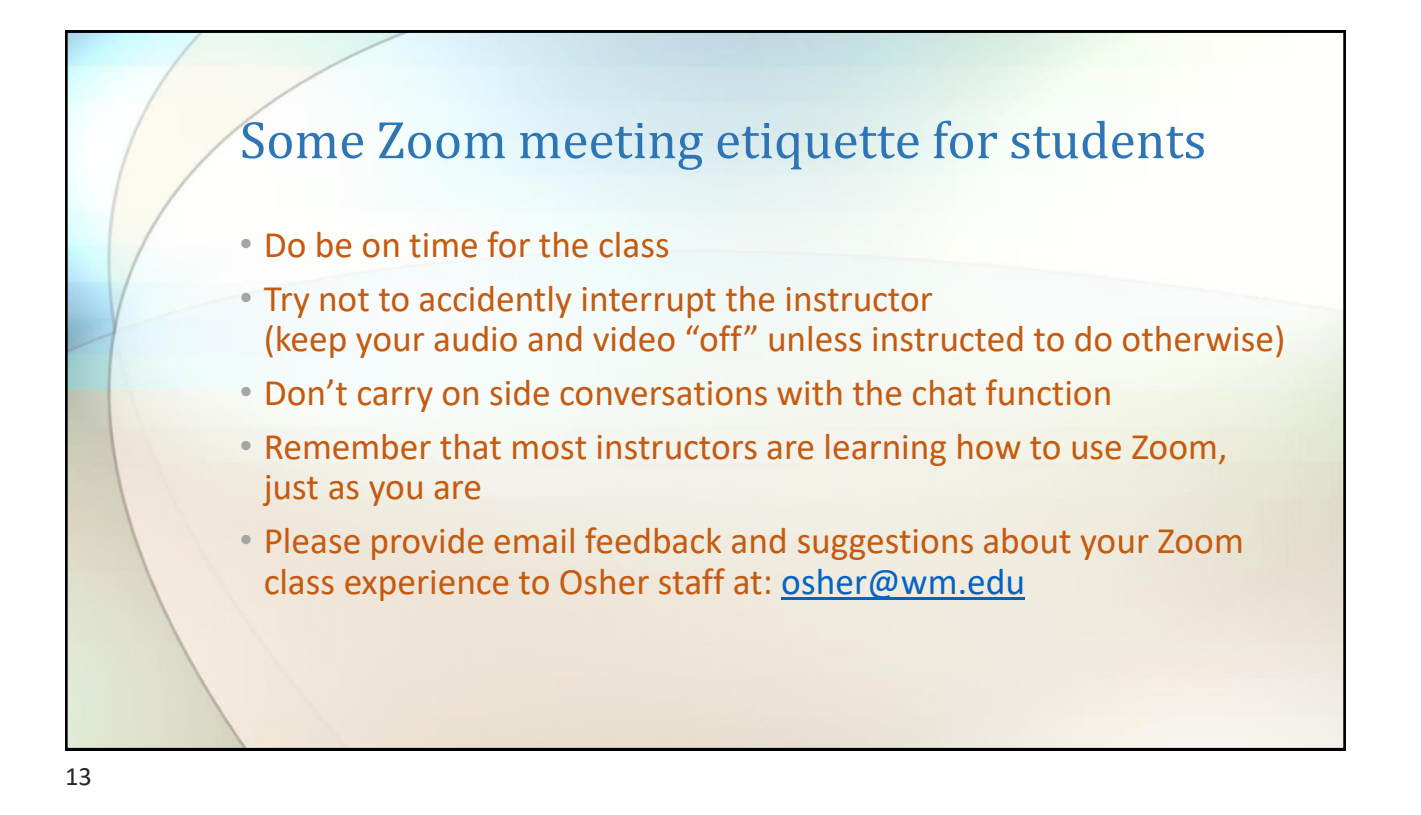

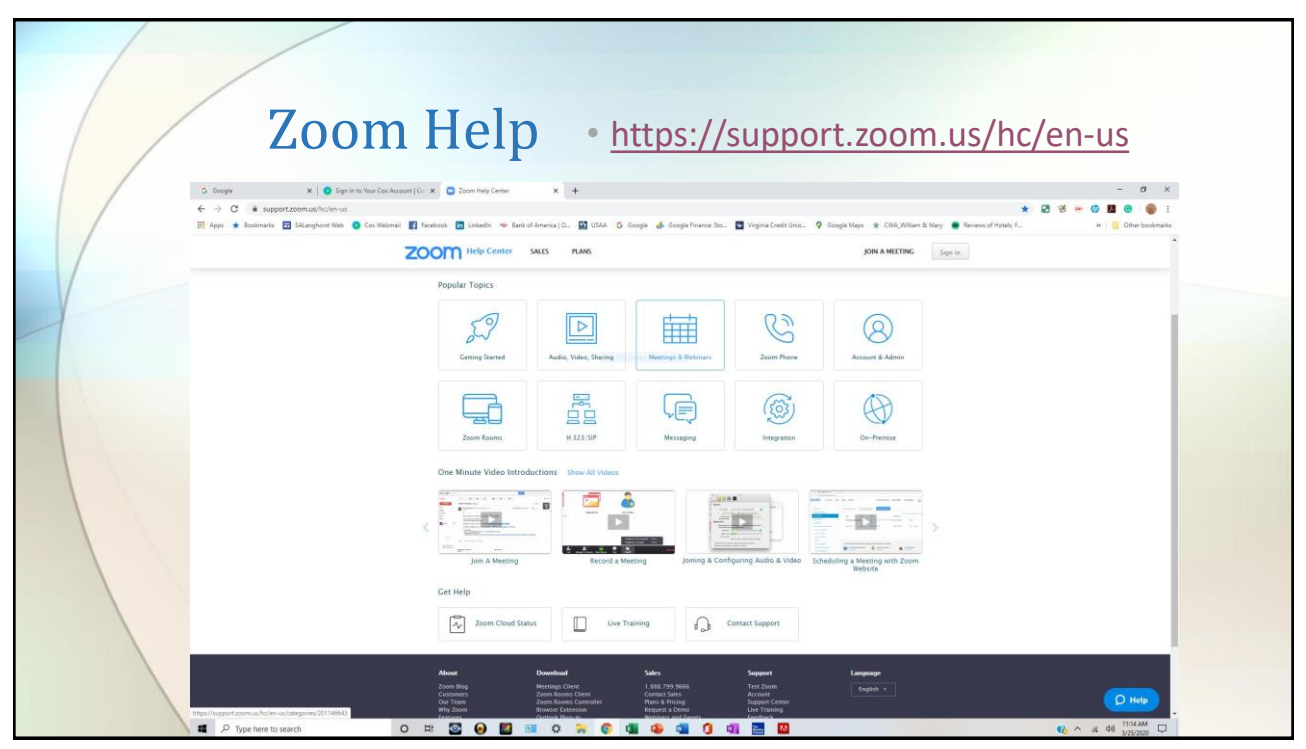

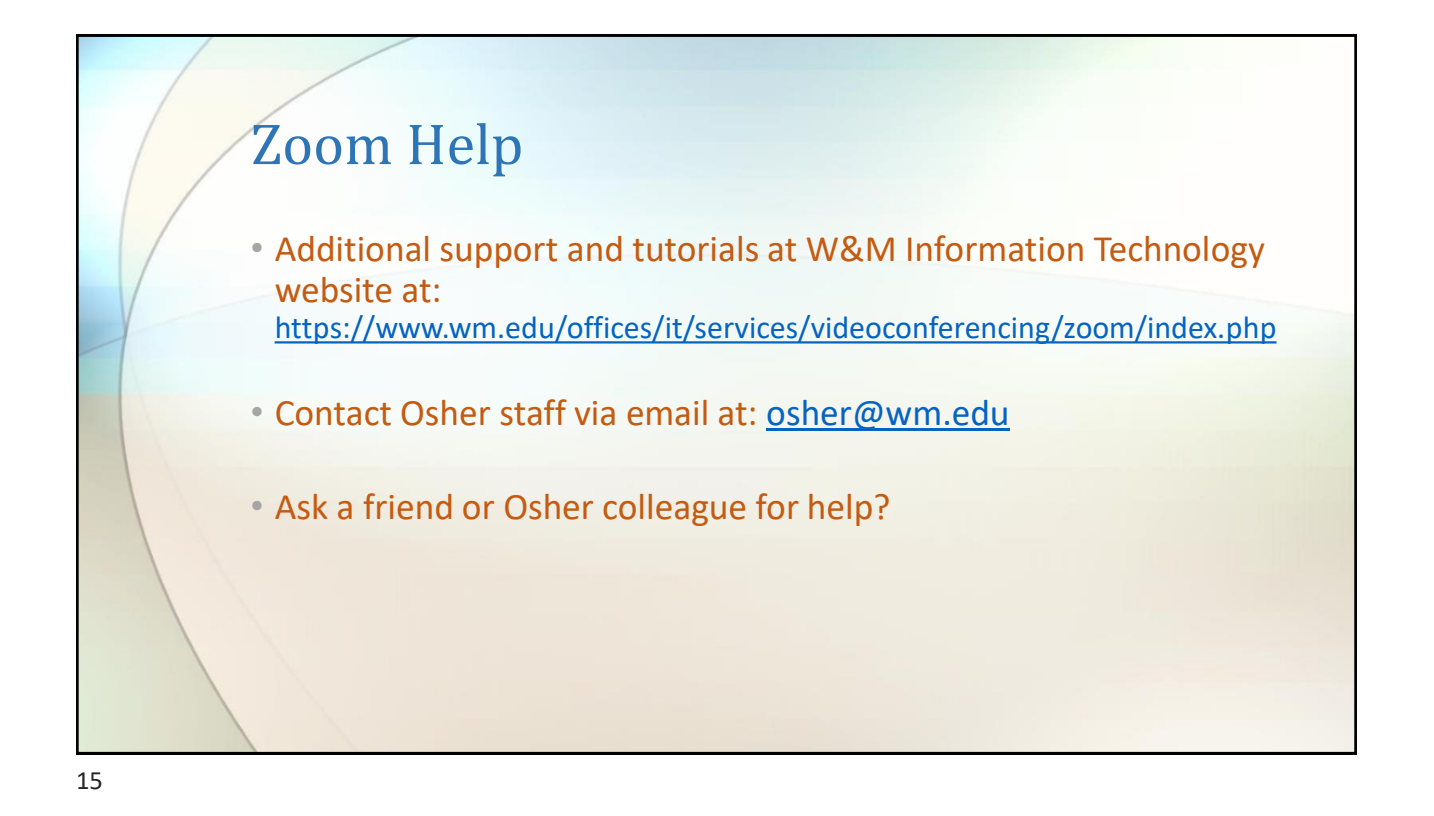

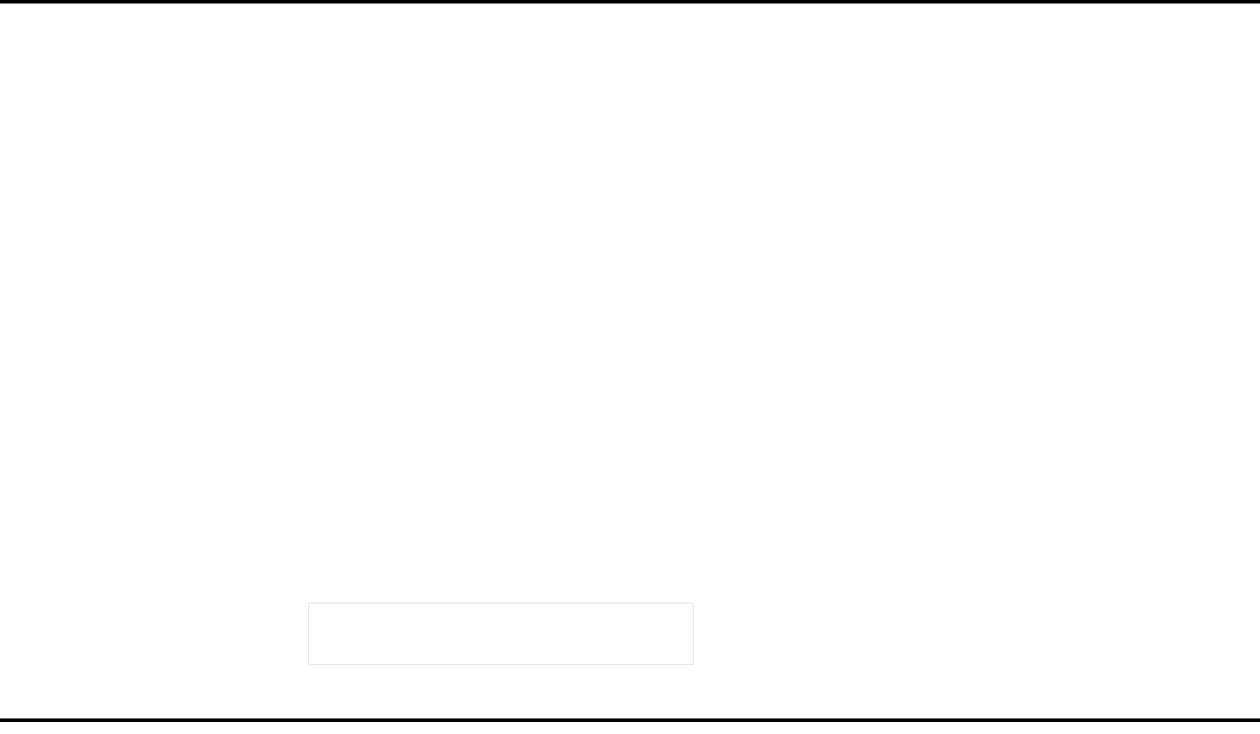